*Here's the default example in the doc :*

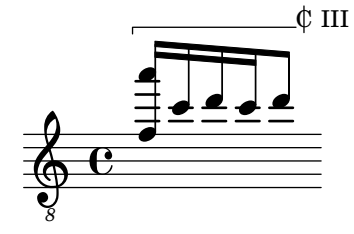

*Here are some examples wher the barré does not show up :*

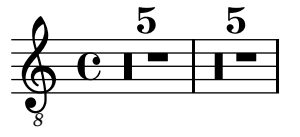

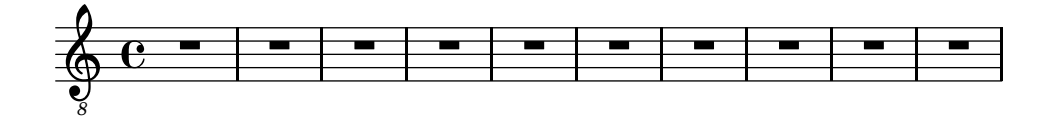

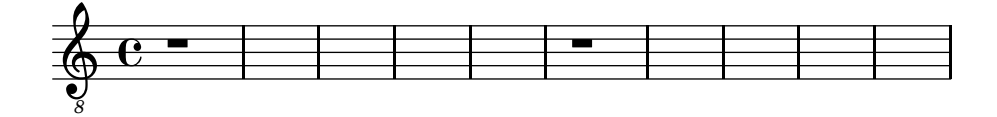

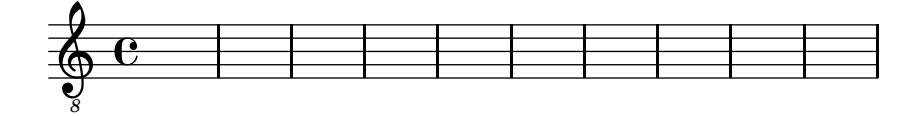